# panosc

### photon and neutron open science cloud

45ci@garethcmurphy @essneutron

# WP3 Search API Hackathon @ ESS

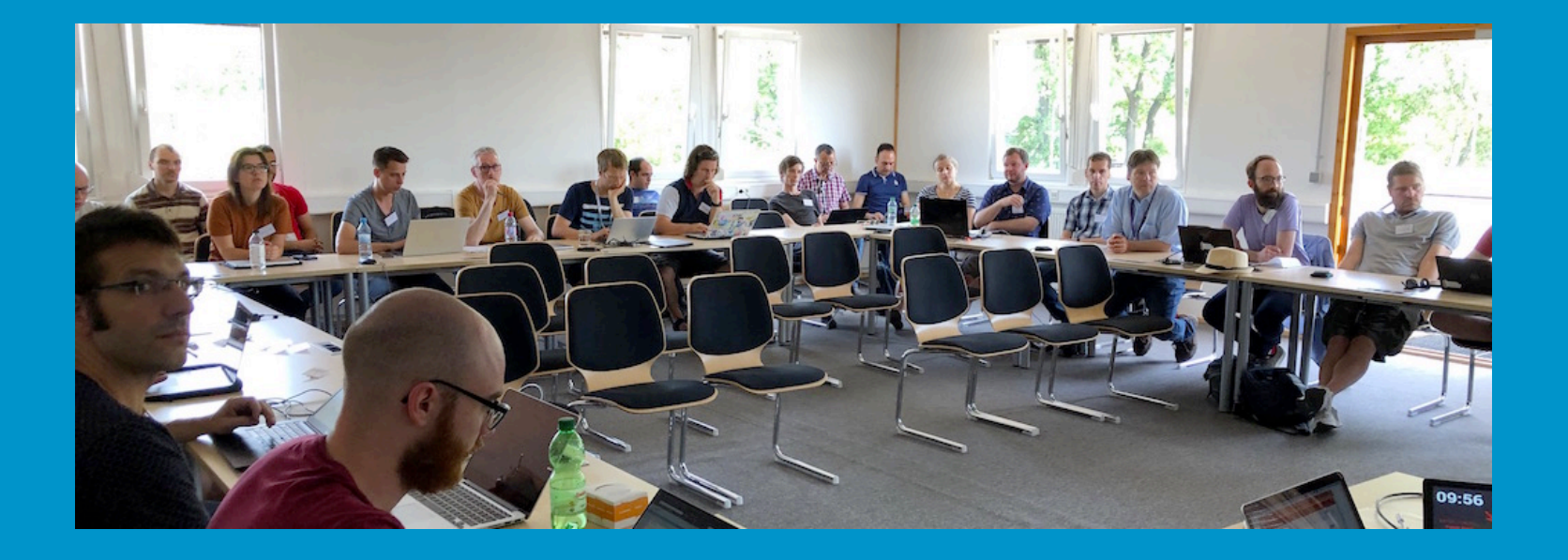

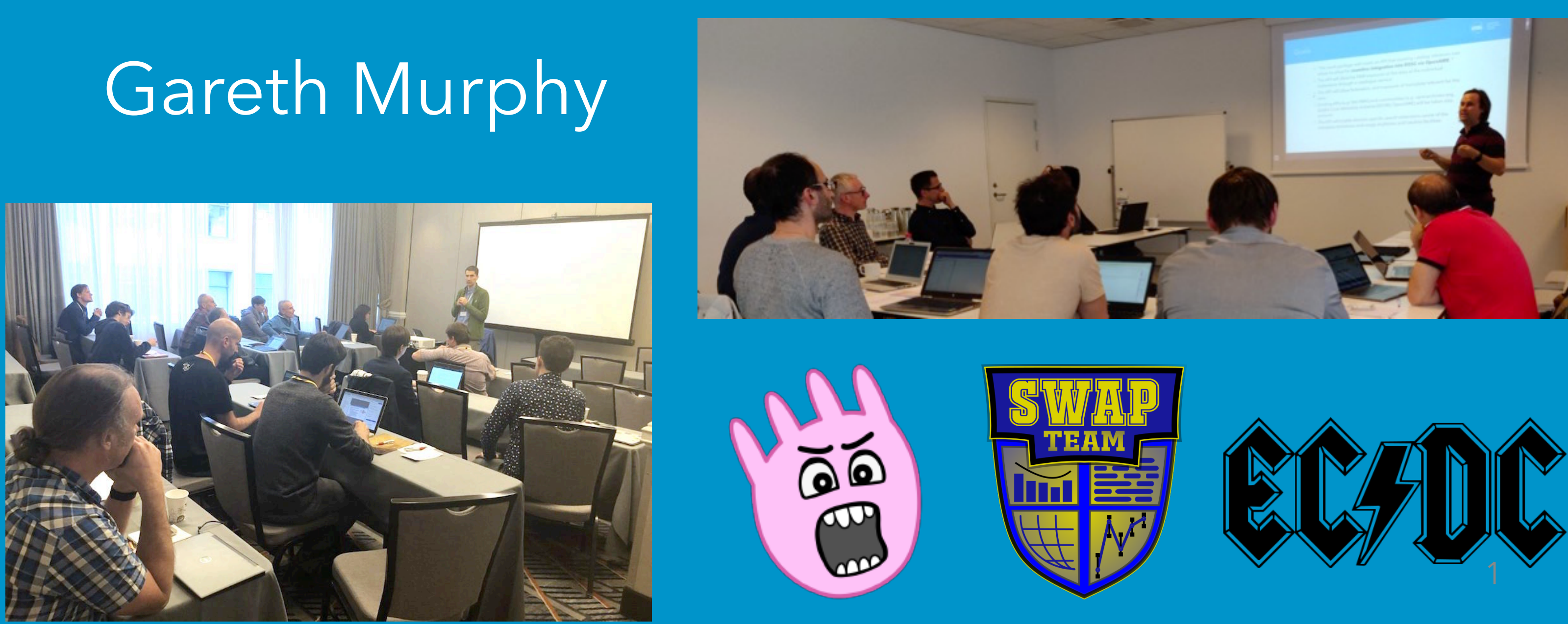

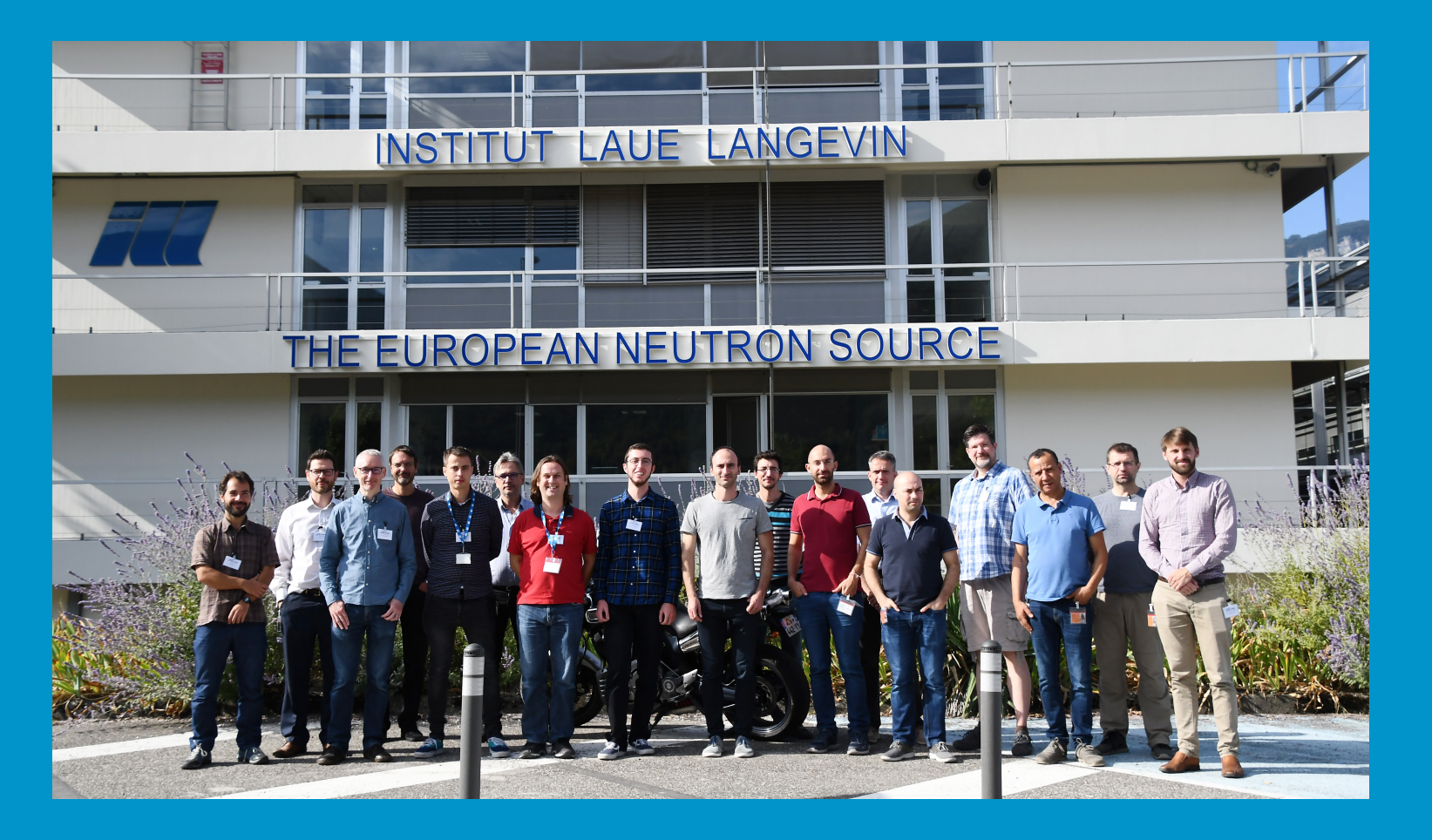

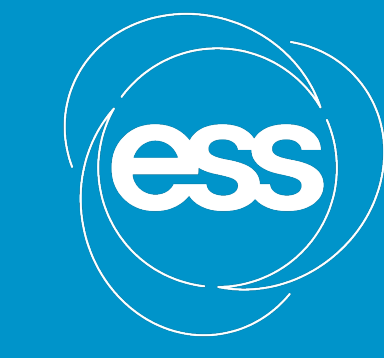

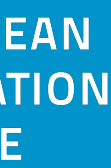

### Metadata in EOSC

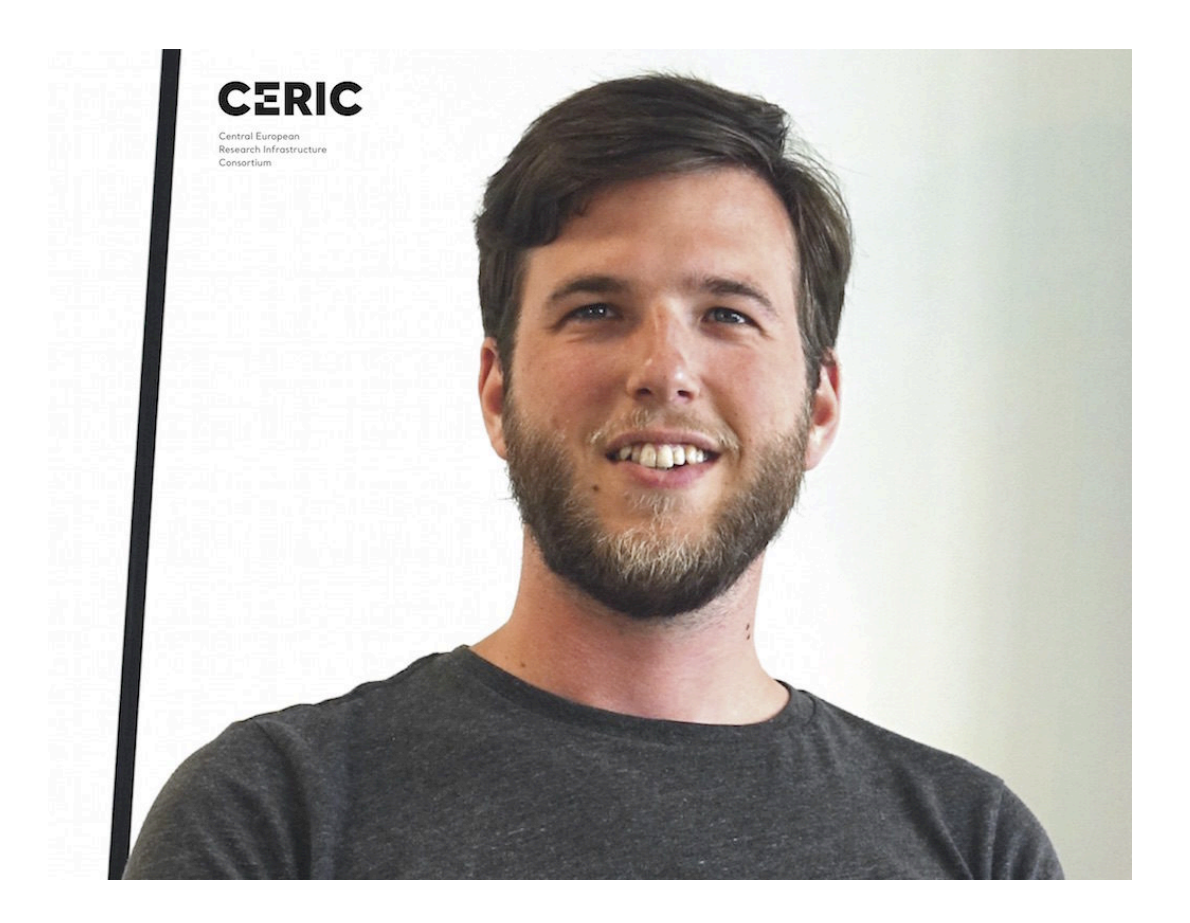

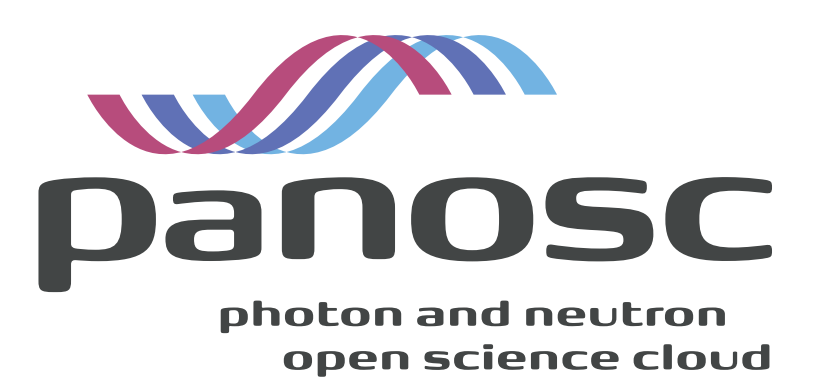

*"one of the more important steps will be the possibility to compare the data gathered in a current experiment, to those collected in previous ones, to acquire complementary information for a proper interpretation of the data. This can only be achieved by* **proper metadata and properly labelled data.** *It would then be possible to use the same settings in simulation, and directly compare the data collected, with those gathered before" - Aljosa Hafner, PaNOSC/CERIC*

2

<https://www.panosc.eu/news/interview-with-panosc-computational-physicist-aljosa-hafner-on-the-use-and-benefits-of-the-eosc/>

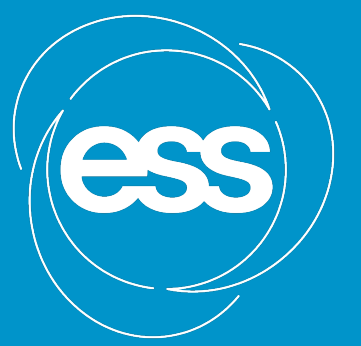

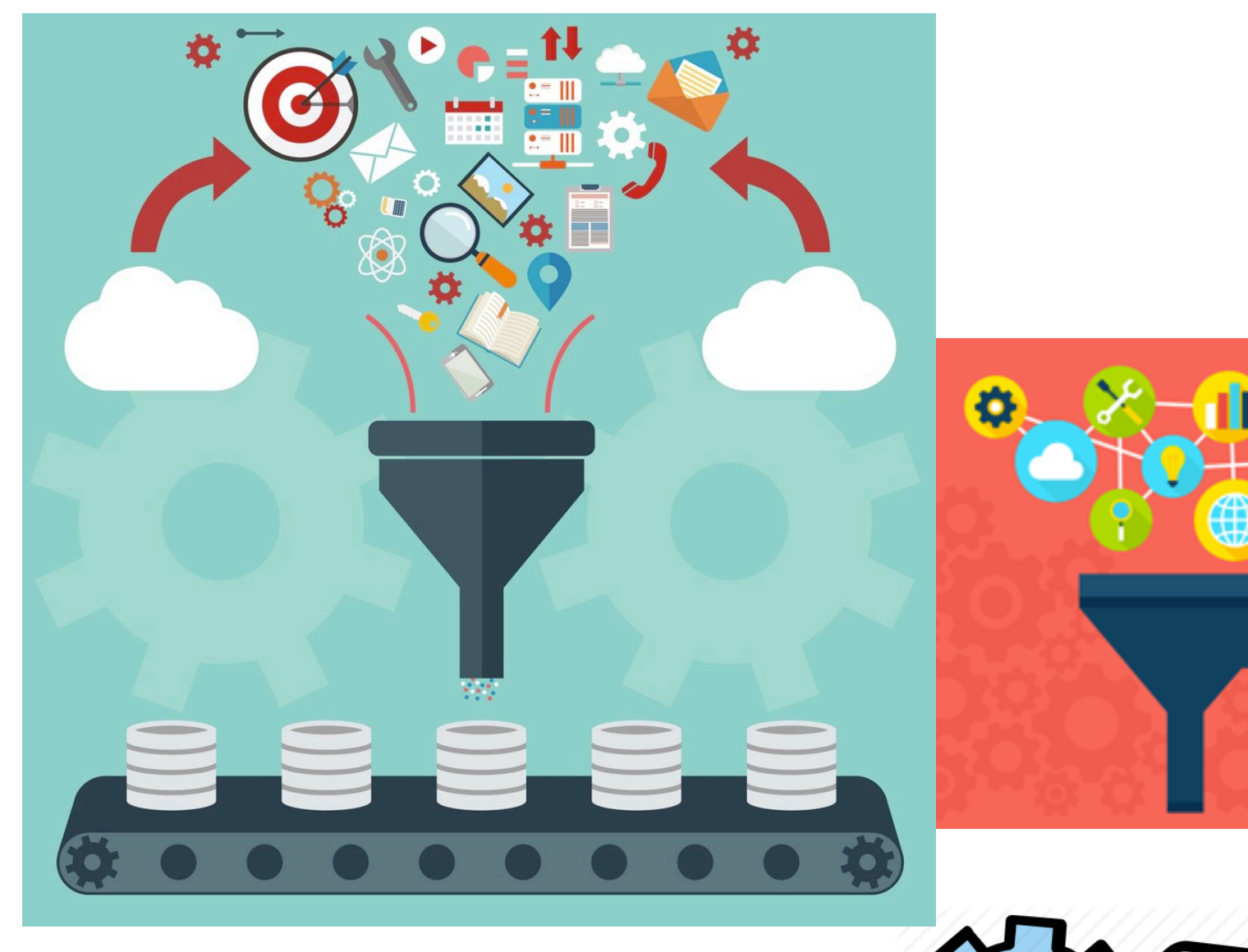

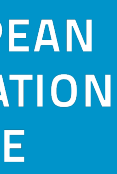

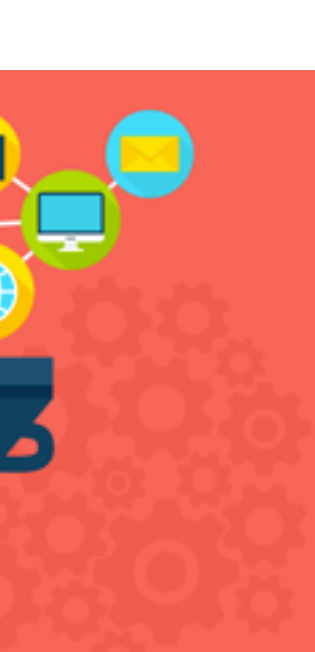

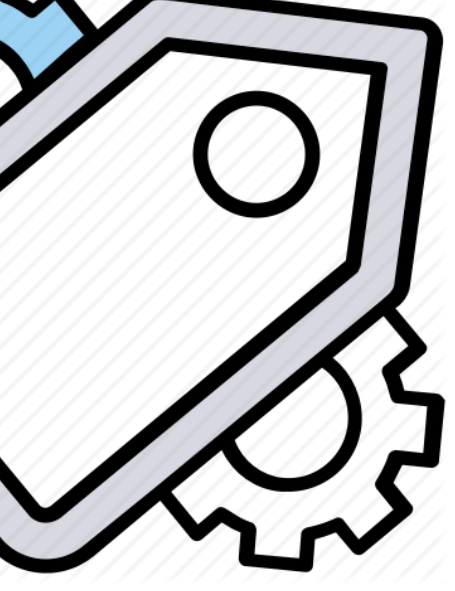

### Hackathon Goals **EB**

- Add sample datasets for ESRF, CERIC, ILL, ESS, ELI and XFEL
- Set up test cases for common api

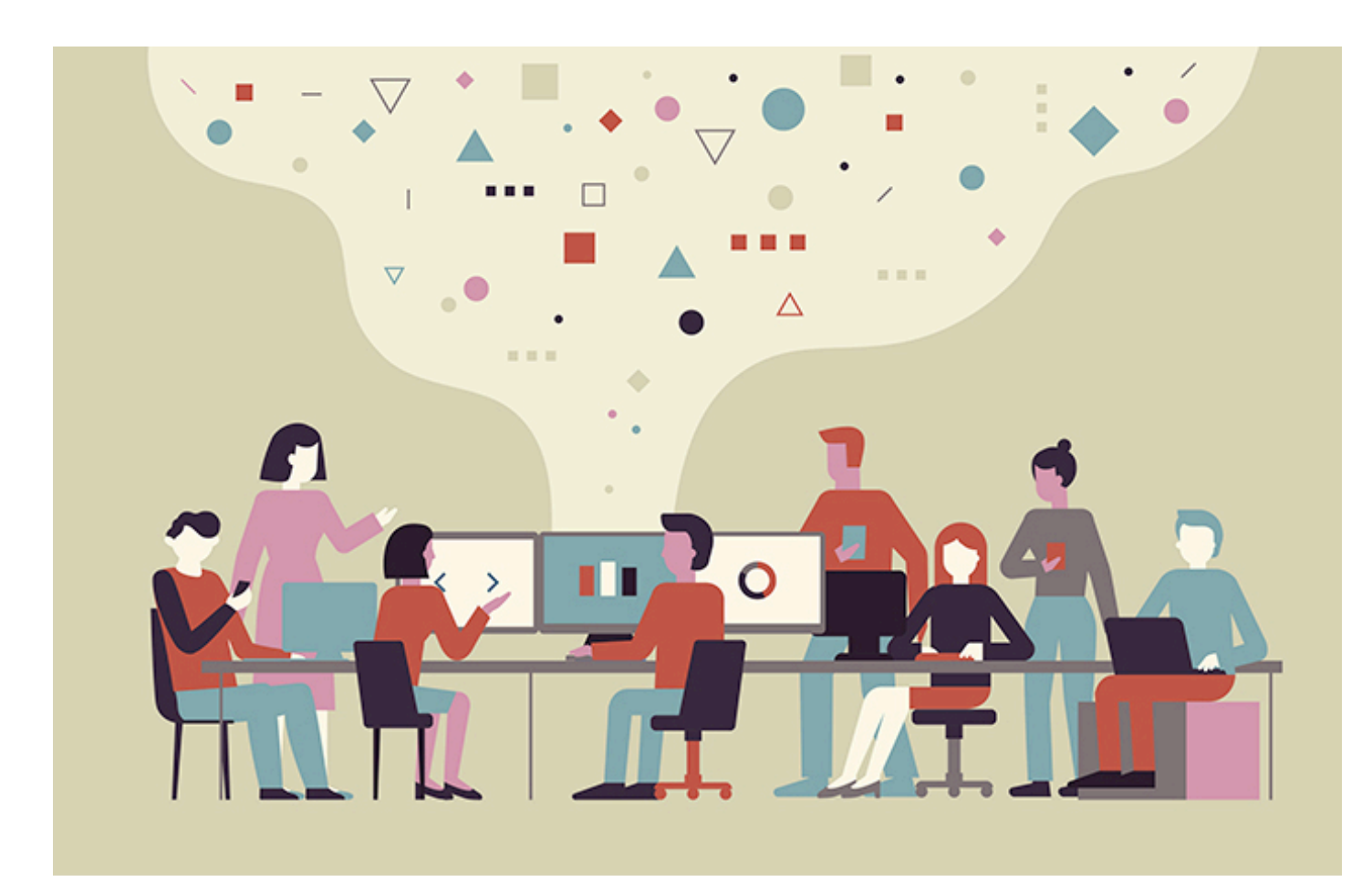

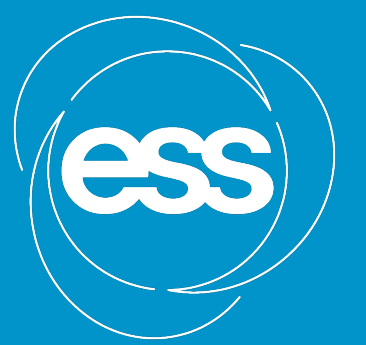

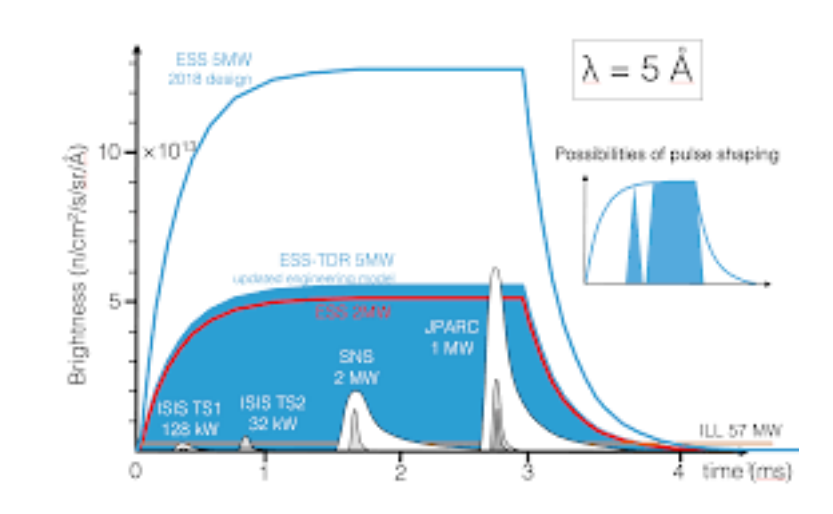

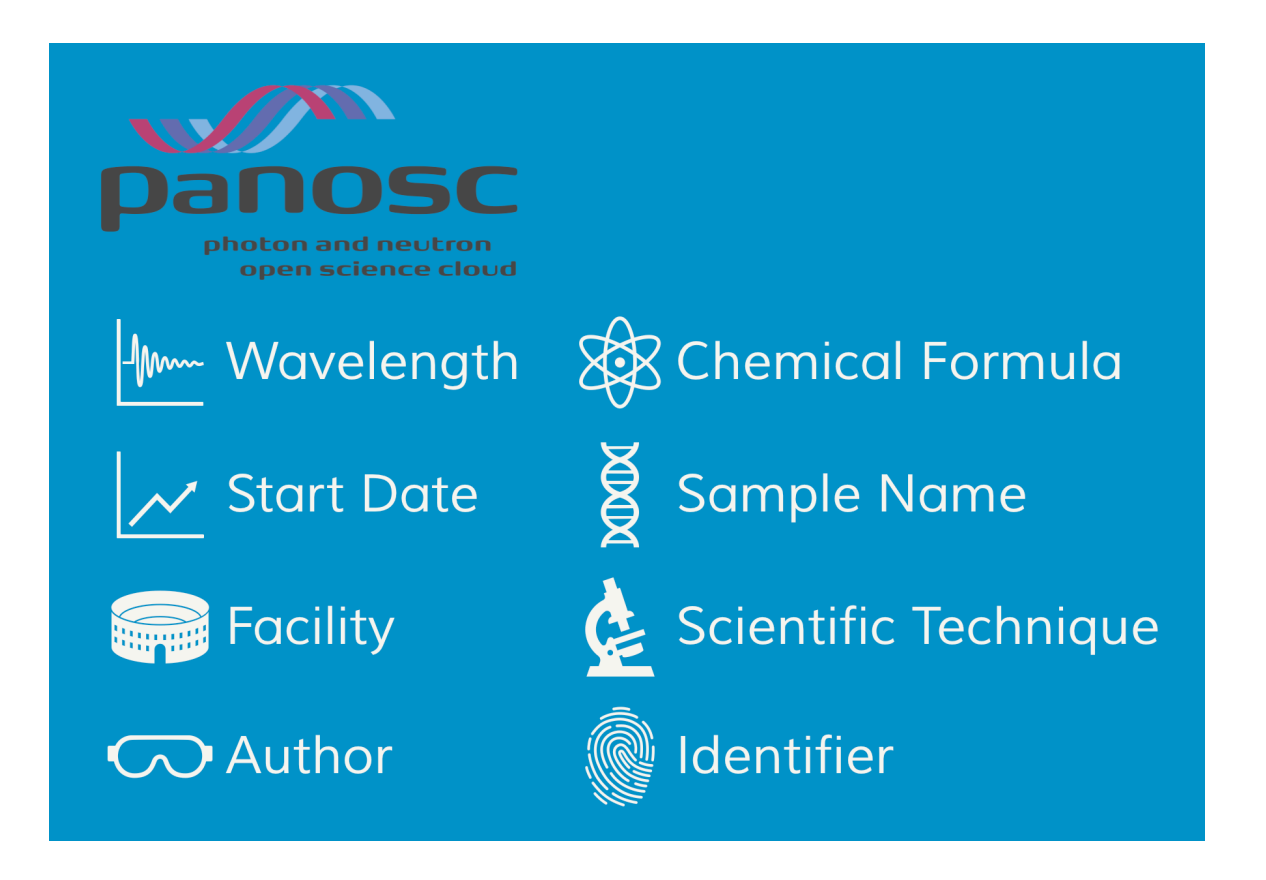

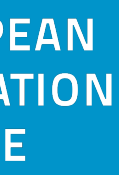

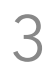

# Install Node.js and Git

### <https://brew.sh/>

### For Mac use brew, for Linux use apt or yum, for windows, can install with chocolatey

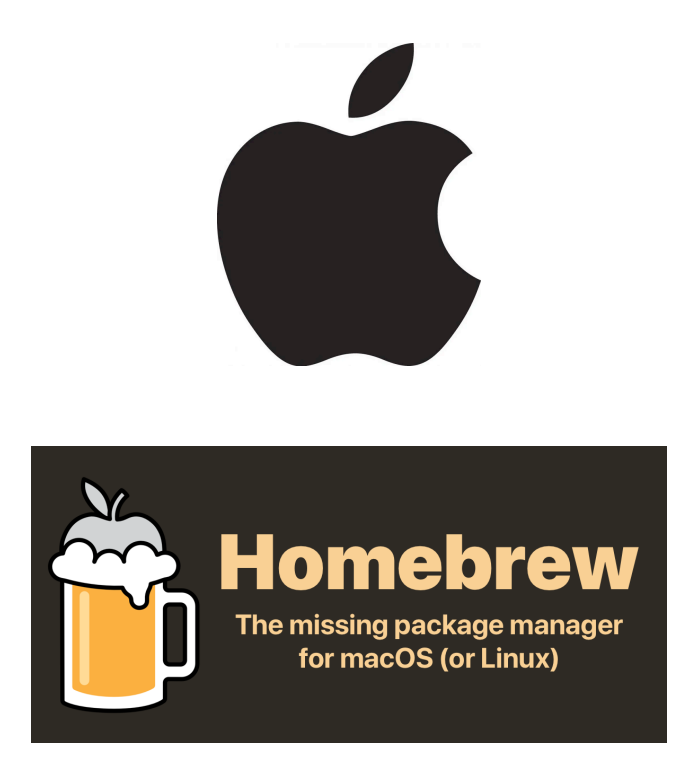

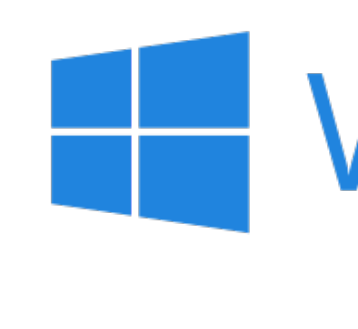

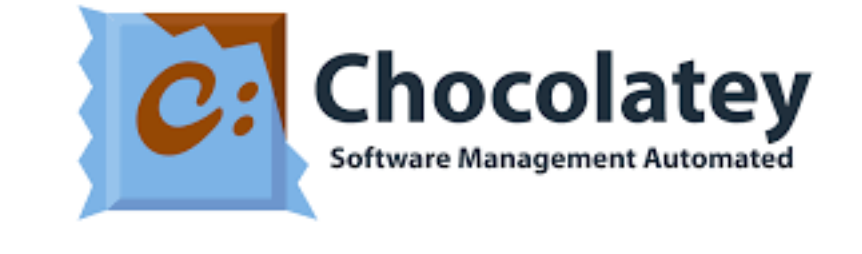

### brew **install** git node choco install git.install apt install nodejs git

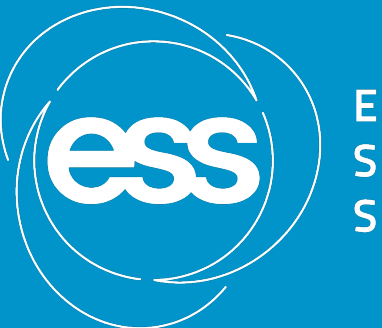

**EUROPEAN SOURCE** 

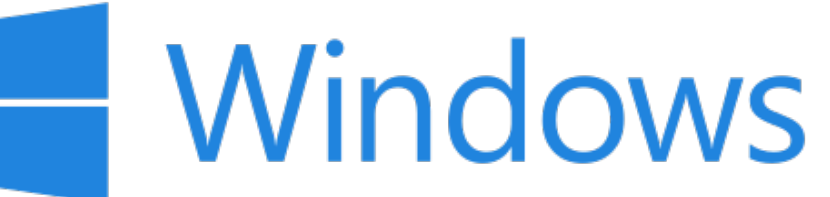

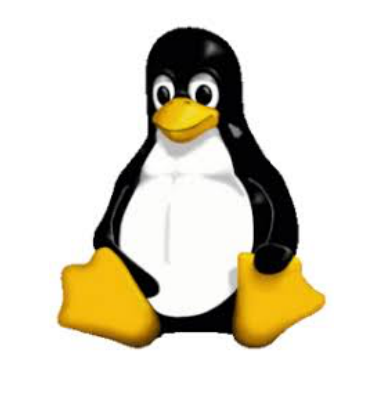

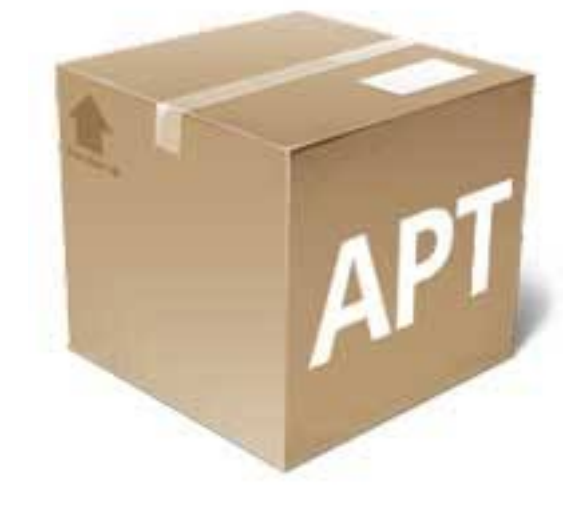

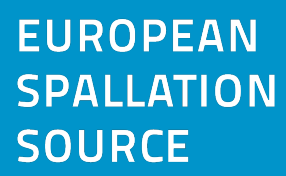

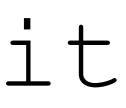

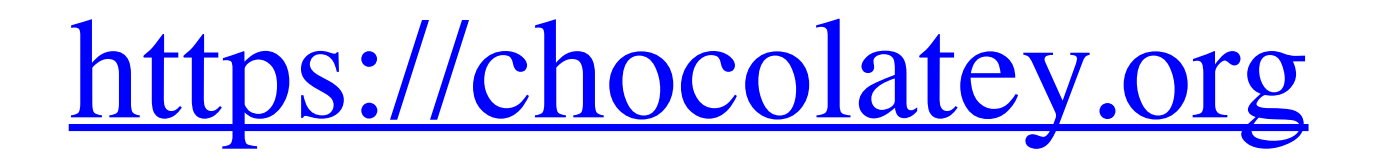

### Install search-api

5

### git clone https://github.com/panosc-eu/search-api.git

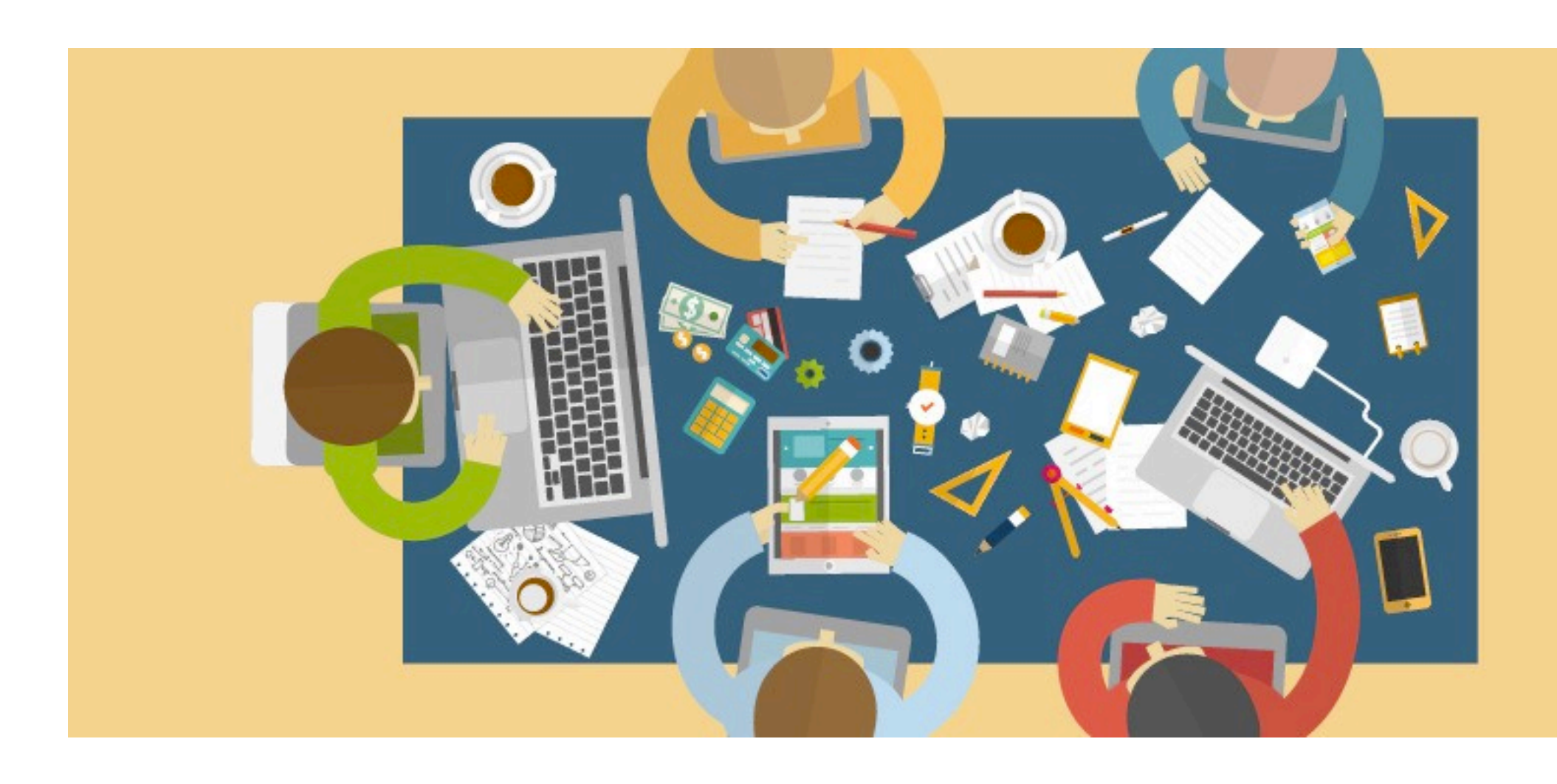

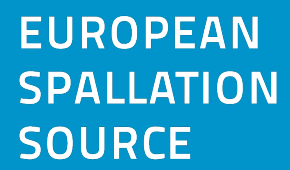

cd search-api npm **install** npm start

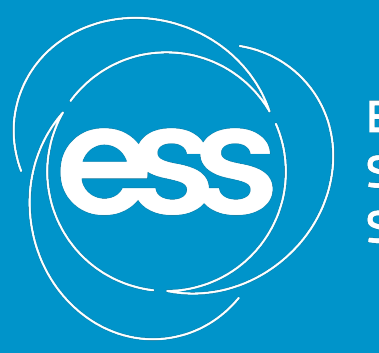

**EUROPEAN SOURCE** 

# View explorer

- Go to
- <http://localhost:3000/explorer>
- Click DatasetController -> Get -> Try it Out
- Change limit to 10
- Click Execute

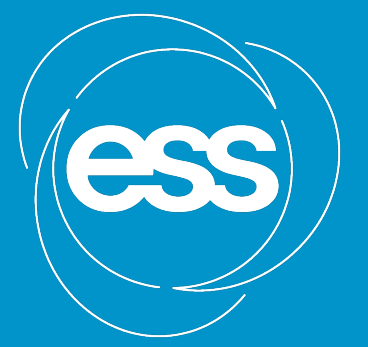

**EUROPEAN SOURCE** 

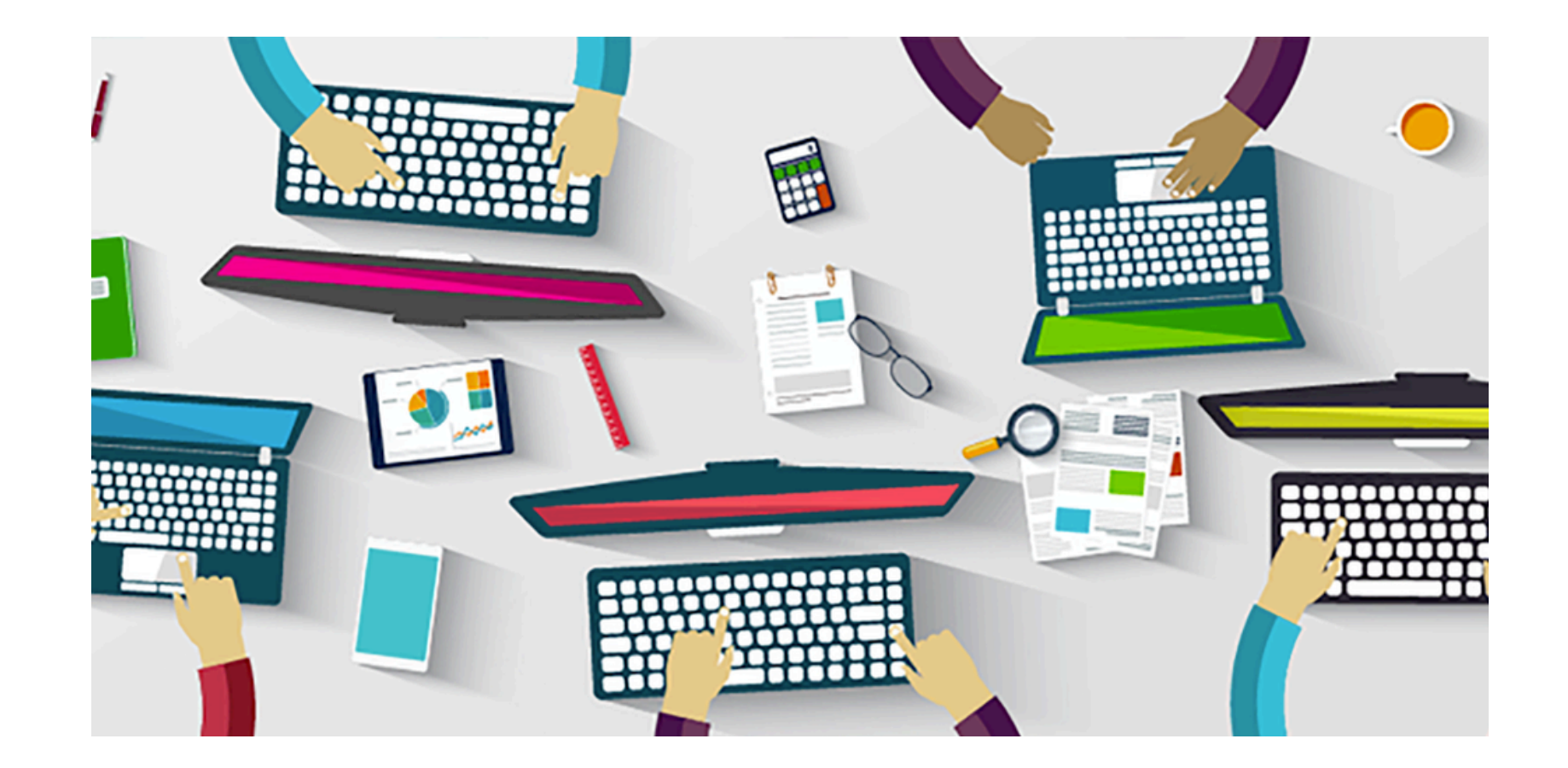

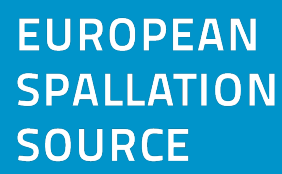

# OpenAPI Explorer

Servers http://localhost:3000 v

Filter by tag

### **DatasetController**

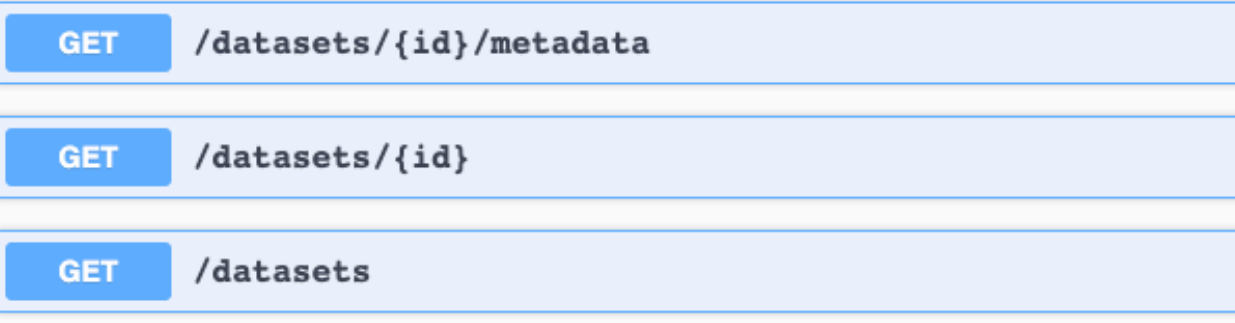

### **DocumentController**

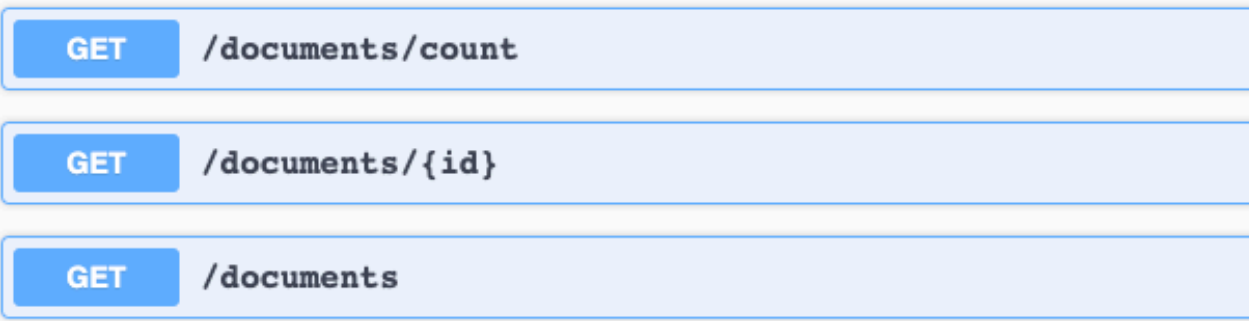

### InstrumentController

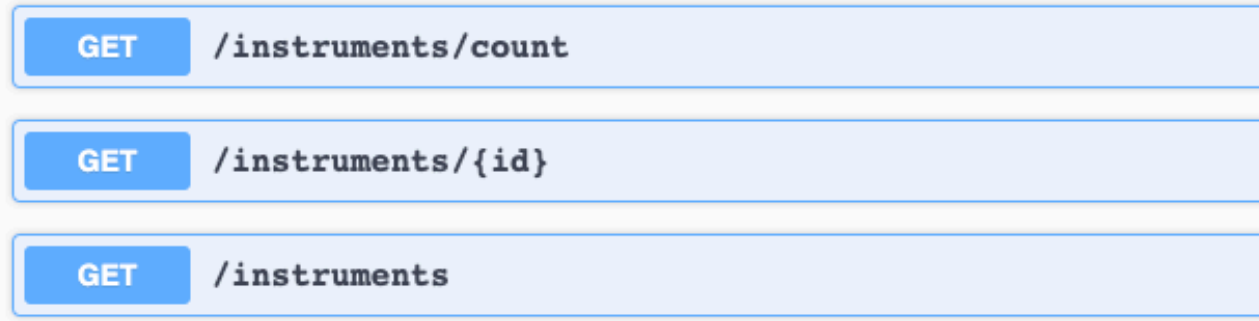

### SampleController

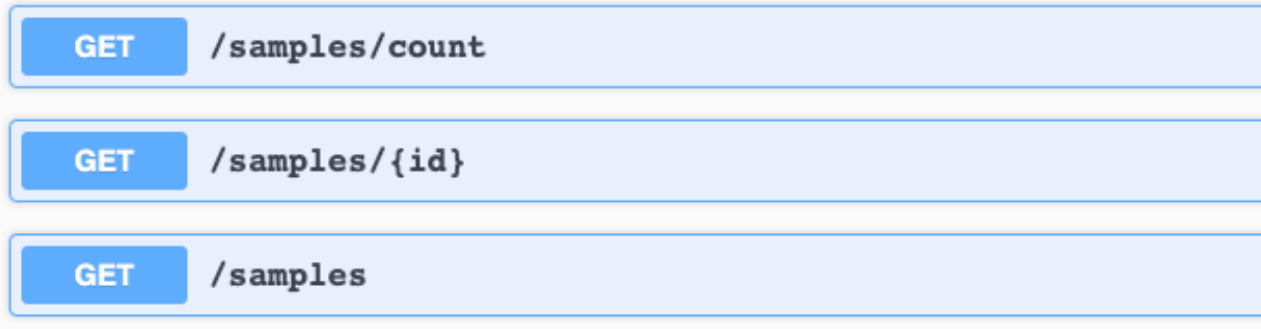

Schemas

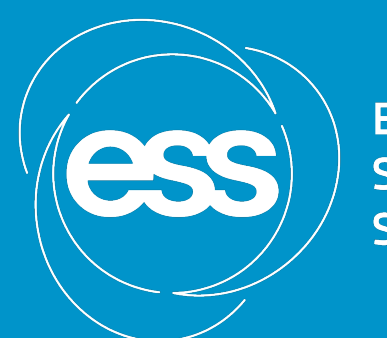

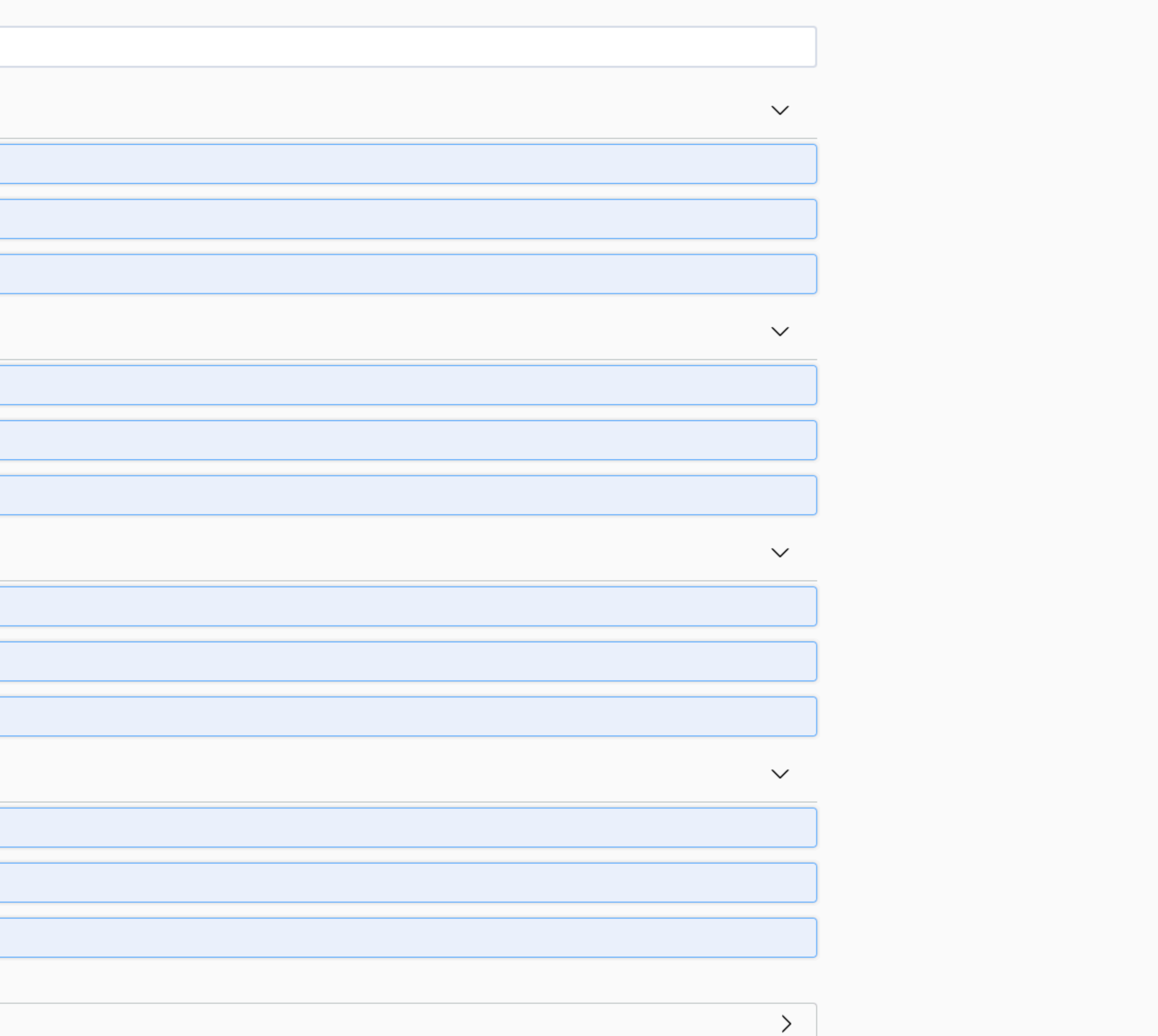

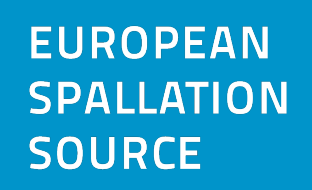

# Fetch the samples using the GET api call

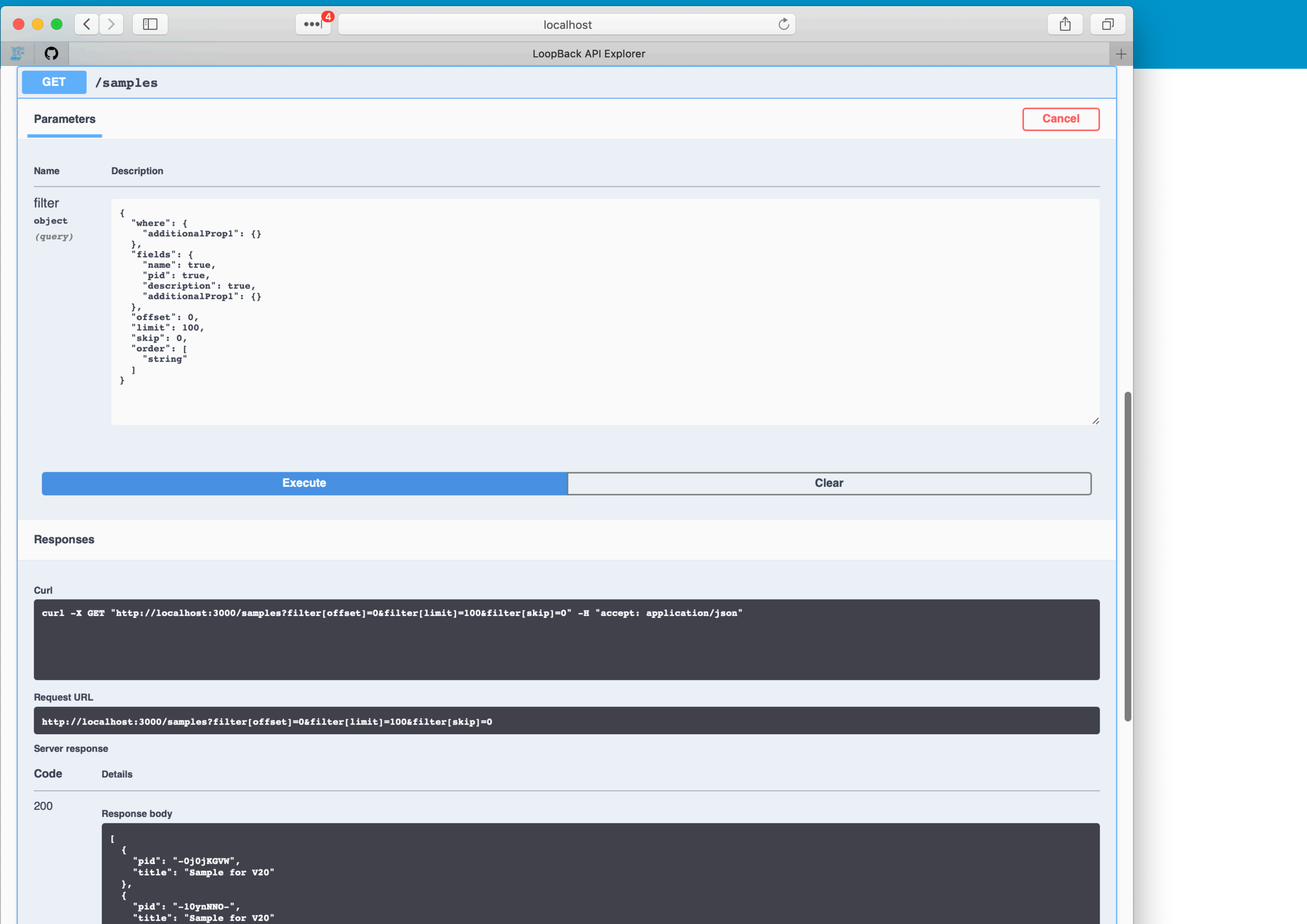

![](_page_7_Picture_3.jpeg)

**EUROPEAN** SPALLATION SOURCE

![](_page_7_Picture_5.jpeg)

8

# Make a new branch in GitHub repository

![](_page_8_Picture_28.jpeg)

![](_page_8_Picture_2.jpeg)

EUROPEAN<br>SPALLATION SOURCE

![](_page_8_Picture_4.jpeg)

.<br>Norivo

.<br>sdek

 $t$ nad-lig

![](_page_8_Picture_9.jpeg)

10

# it('retrieves datasets with water and pressure above 100', **async** () => {

![](_page_9_Picture_8.jpeg)

### Add a test

```
 find.resolves(aListOfDatasets); 
  const details = await controller.find({ 
    where: 
 {and: 
 \begin{bmatrix} 1 & 1 \\ 1 & 1 \end{bmatrix} {'pressure.value': {gt: 100}}, 
      {sample: 'water'} 
    ]}, 
  }); 
  console.log(details); 
  expect(details).to.eql(aListOfDatasets); 
  sinon.assert.called(find); 
});
```
![](_page_9_Picture_2.jpeg)

![](_page_10_Picture_0.jpeg)

# 1. Add data to PaNOSC search-api 2. Query data in search-api 3. Implement PaNOSC use cases as unit tests

![](_page_10_Picture_2.jpeg)

**EUROPEAN SOURCE** 

![](_page_10_Picture_5.jpeg)

![](_page_10_Picture_6.jpeg)

### photon and neutron open science cloud

![](_page_10_Picture_8.jpeg)

11